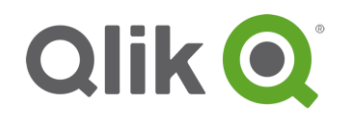

# Introduction to Qlik GeoAnalytics

### **Qlik GeoAnalytics Layers**

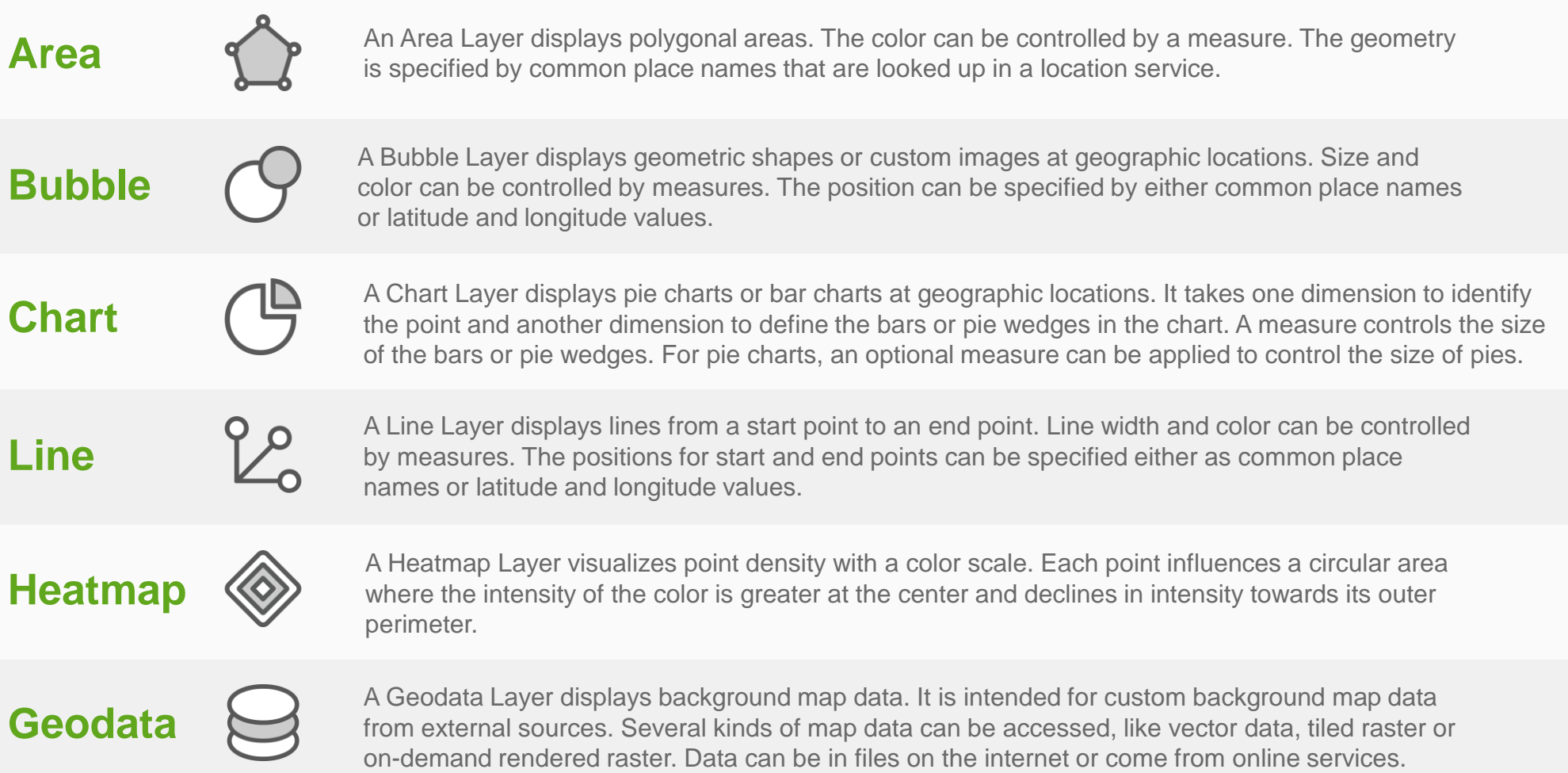

© 2018 QlikTech International AB. All rights reserved. Qlik®, Qlik Sense®, QlikView®, QlikTech®, Qlik Coud®, Qlik DataMarket®, Qlik Analytics Platform®, Qlik NPrinting®, Qlik Connectors®, Qlik GeoAnalytics®, Qlik Core™, A Difference™ and the QlikTech logos are trademarks of QlikTech International AB which have been registered in multiple countries. Other marks and logos mentioned herein are trademarks or registered trademarks of their resp

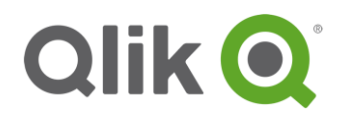

# Introduction to Qlik GeoAnalytics

### **Qlik GeoAnalytics Operations**

### **Aggregate**

**Binning**: groups points into hexagonal or rectangular bins and is often implemented with a drill down dimension enabling you to drill down from aggregate bins to individual points.

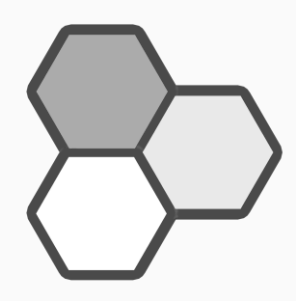

**Cluster**: groups points based on a specified threshold distance.

**Spatial Index**: groups points into variably sized cells based on a spatial hierarchy of zoom levels. Unlike the binning operation that requires a drill-down dimension to browse large point datasets, the spatial index operation allows you to freely browse densely populated points by zoom level.

#### **Geometric**

**Intersects**: finds intersecting objects in two datasets and calculates how much they intersect.

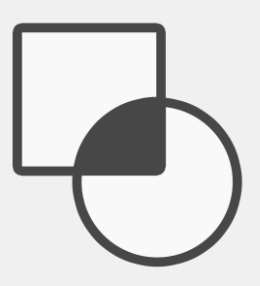

**IntersectsMost**: returns the most intersecting object for each object in a dataset.

**Dissolve**: creates larger custom areas based on smaller, well-defined areas.

**Within**: creates relationships between entities in a table that are within areas in another table.

**Simplify**: generalizes geometries so that they look cleaner and are faster to use in more zoomed out scales.

© 2018 QlikTech International AB. All rights reserved. Qlik®, Qlik Sense®, QlikView®, QlikTech®, Qlik Cloud®, Qlik DataMarket®, Qlik Analytics Platform®, Qlik NPrinting®, Qlik Connectors®, Qlik GeoAnalytics®, Qlik Core™, Difference™ and the QlikTech logos are trademarks of QlikTech International AB which have been registered in multiple countries. Other marks and logos mentioned herein are trademarks or registered trademarks of their resp

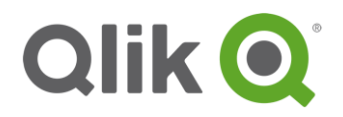

### Introduction to Qlik GeoAnalytics

### **Qlik GeoAnalytics Operations**

**AddressPointLookup**: retrieves points for addresses (forward geocoding).

**IPLookup**: retrieves points for IP addresses.

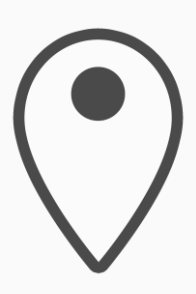

**Lookup**

**NamedAreaLookup**: retrieves the polygons for named areas such as countries and postal areas.

**NamedPointLookup**: retrieves the center-most points for named areas such as countries and postal areas.

**PointToAddressLookup:** retrieves the address closest to a point (reverse geocoding).

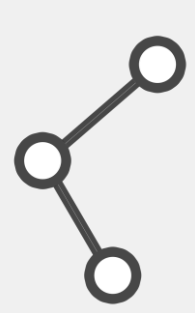

**Route Closest**: finds the closest objects in a dataset based on a specific distance from every object in another dataset.

**Routes**: obtains routes and distances between origin and destination points in a dataset.

**TravelAreas**: obtains the areas reachable from origins in a dataset within a certain time or distance.